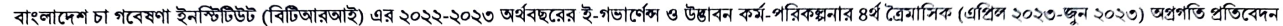

 $\mathcal{L}_{\mathcal{L}}$ 

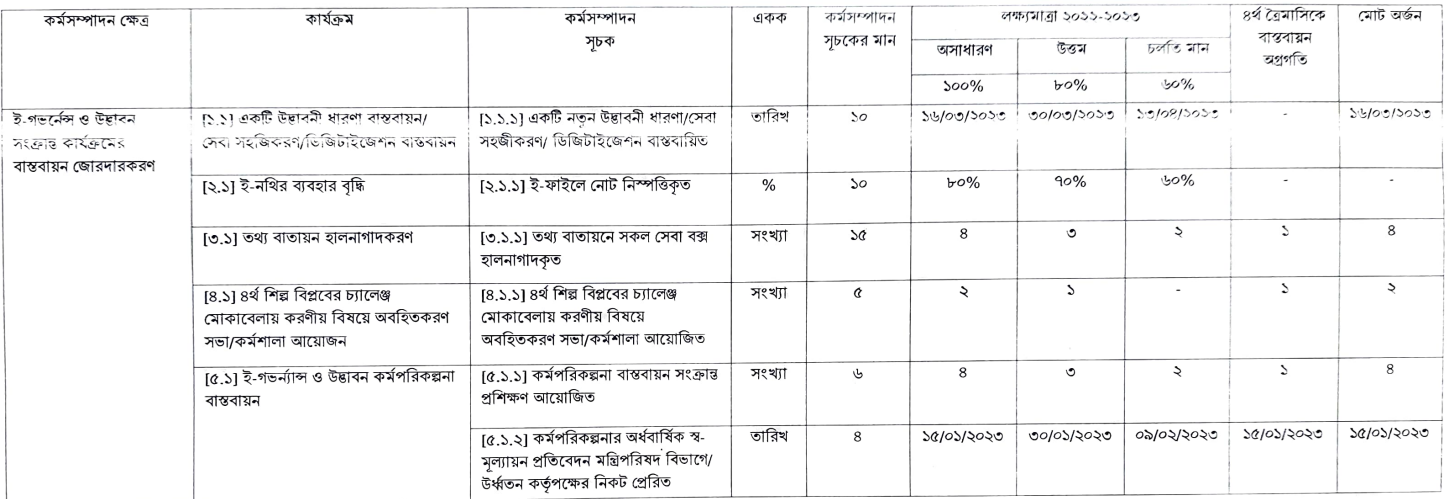